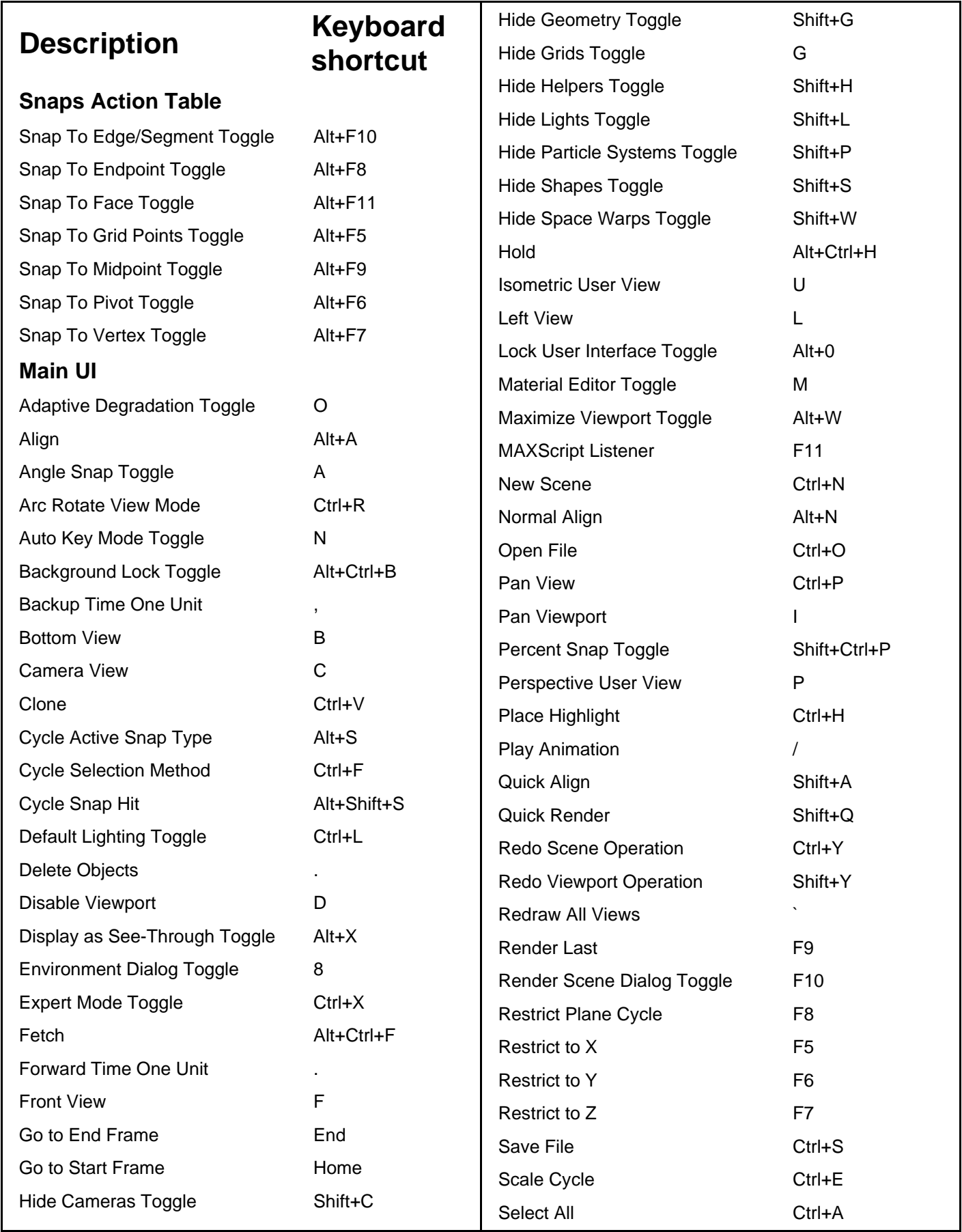

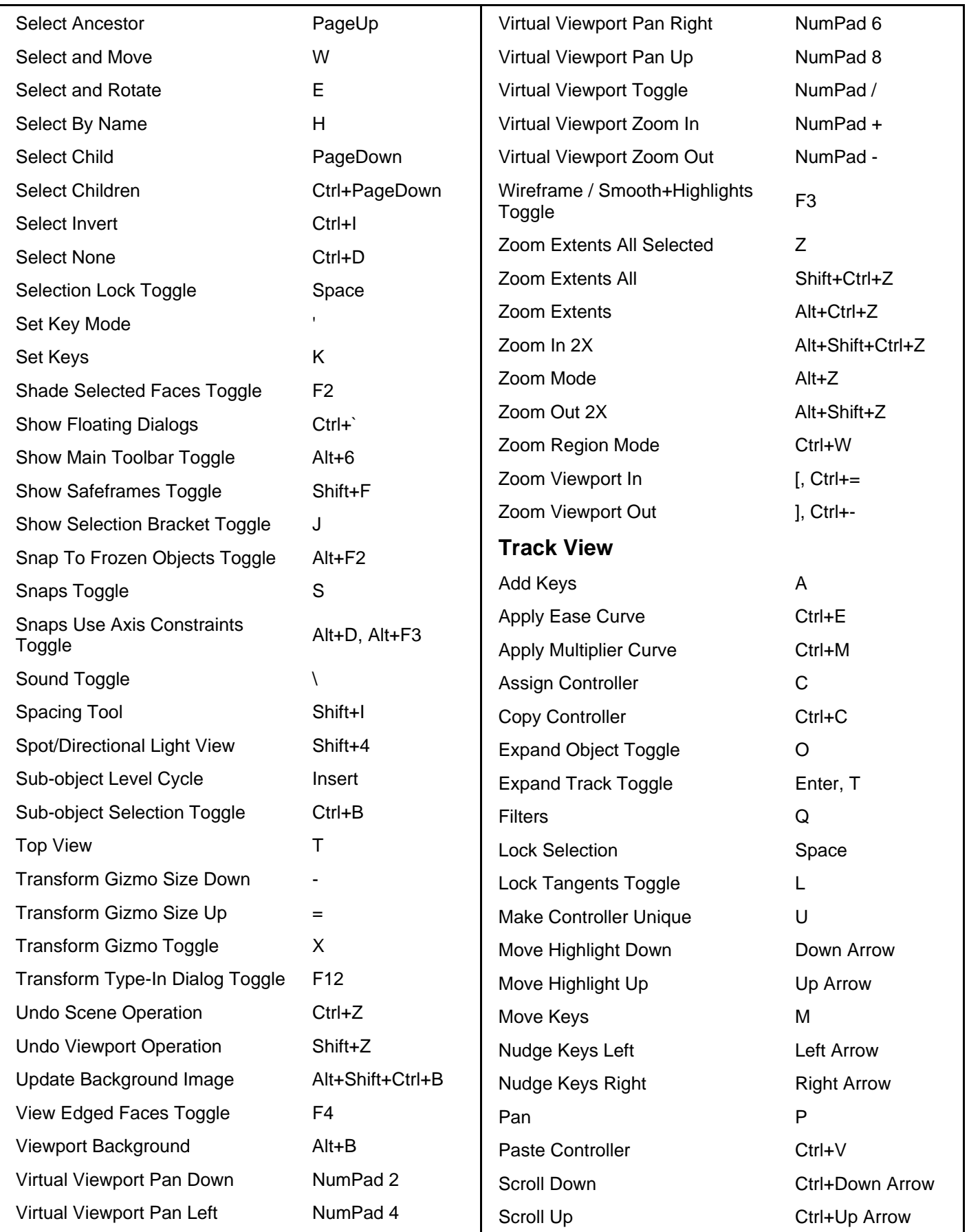

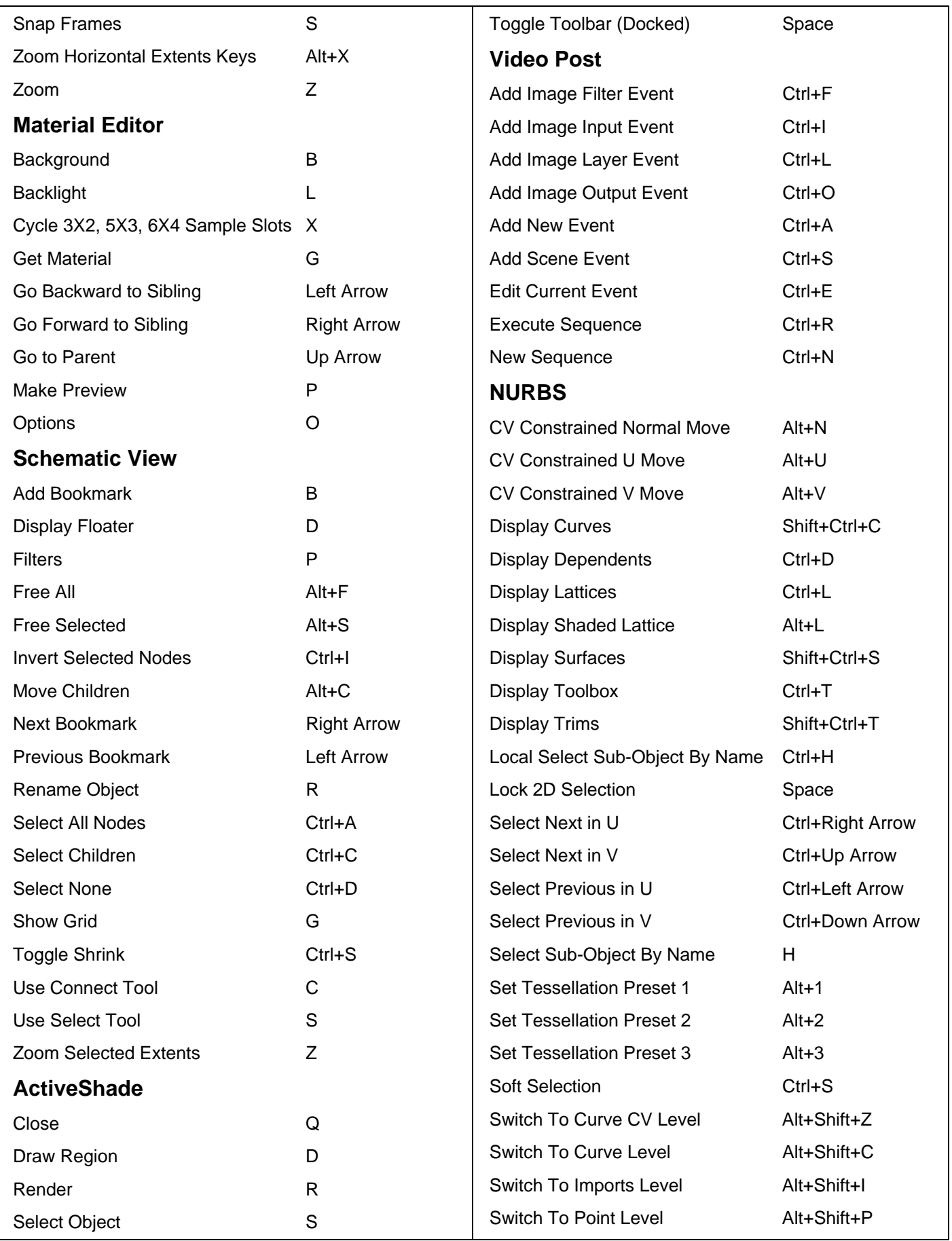

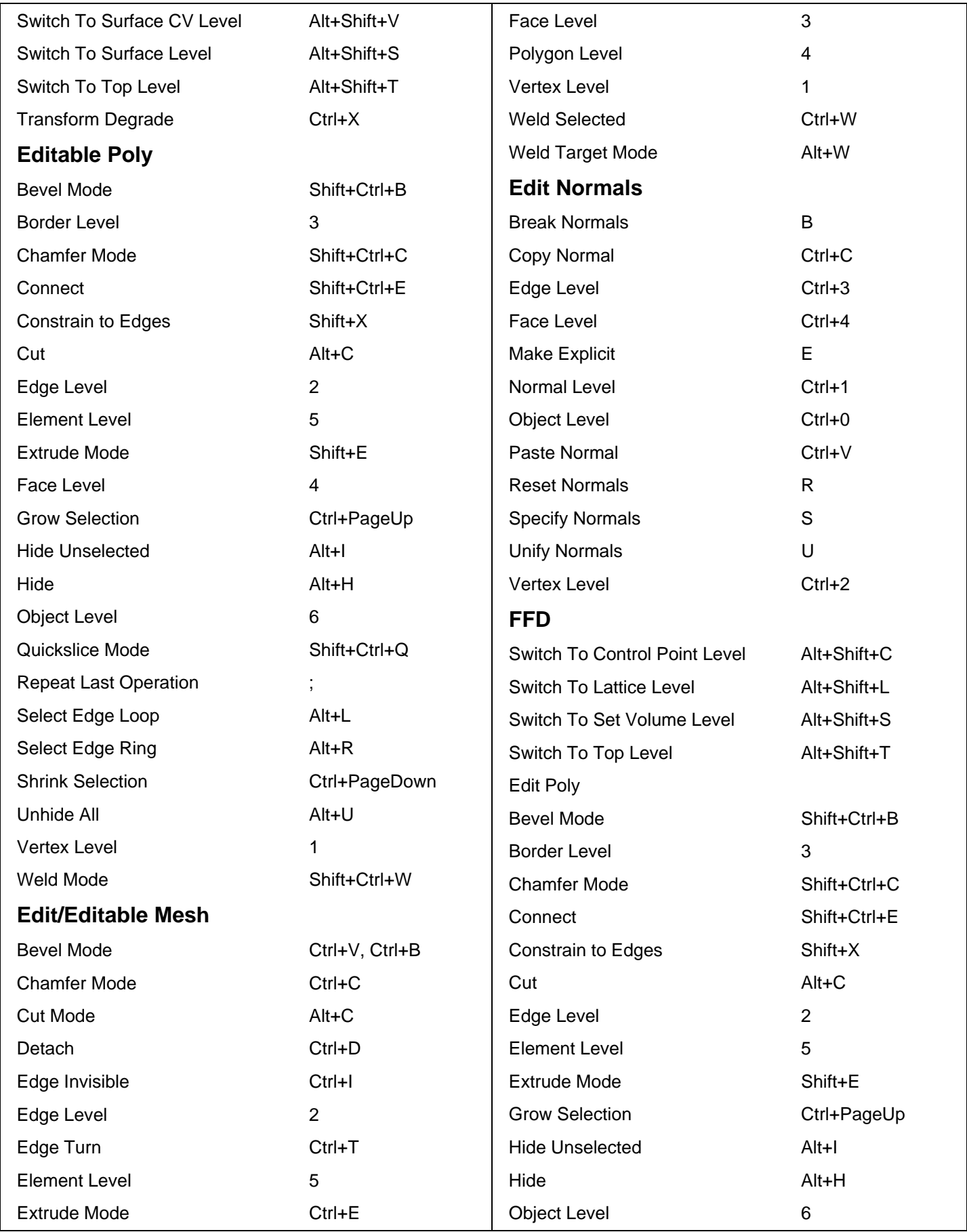

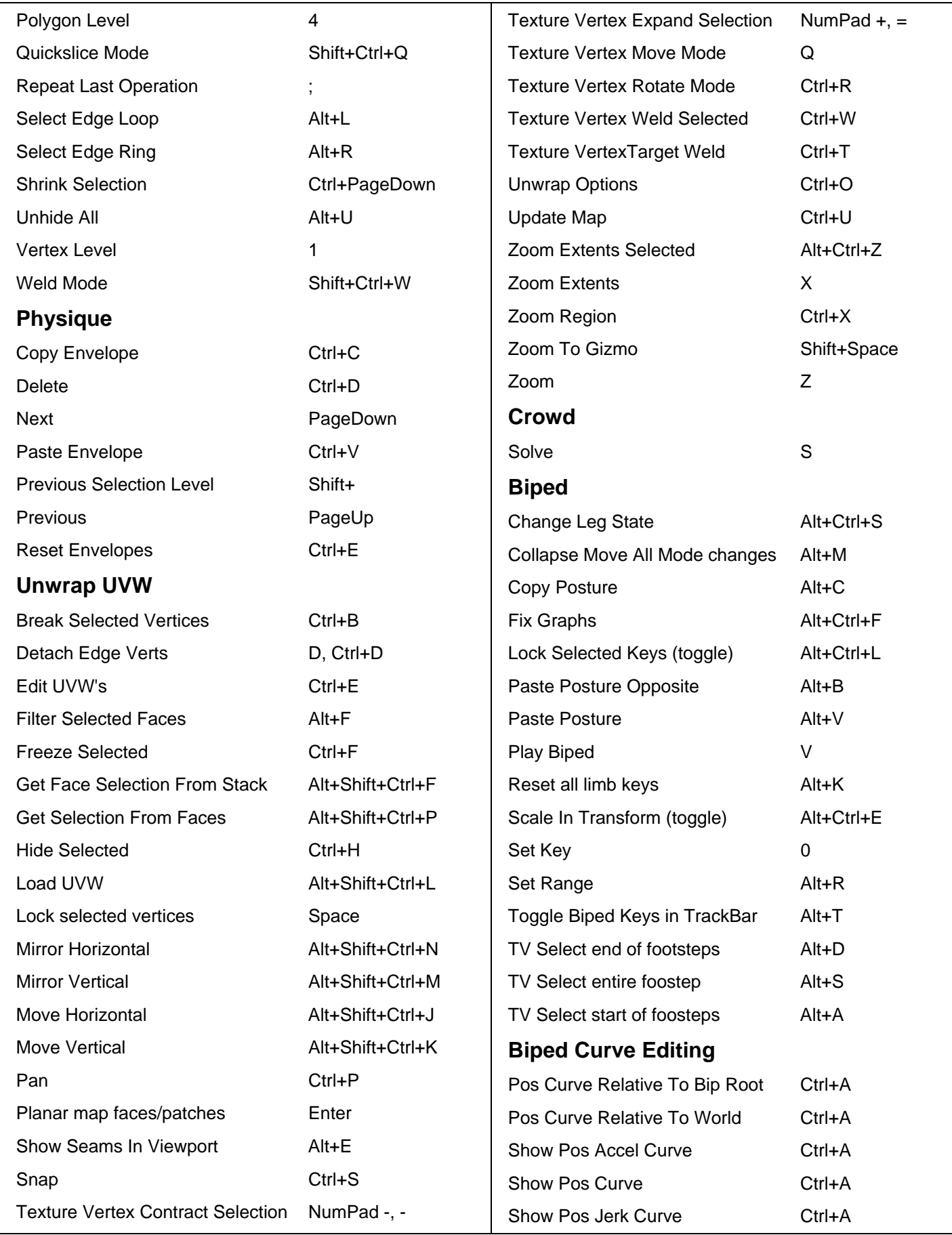

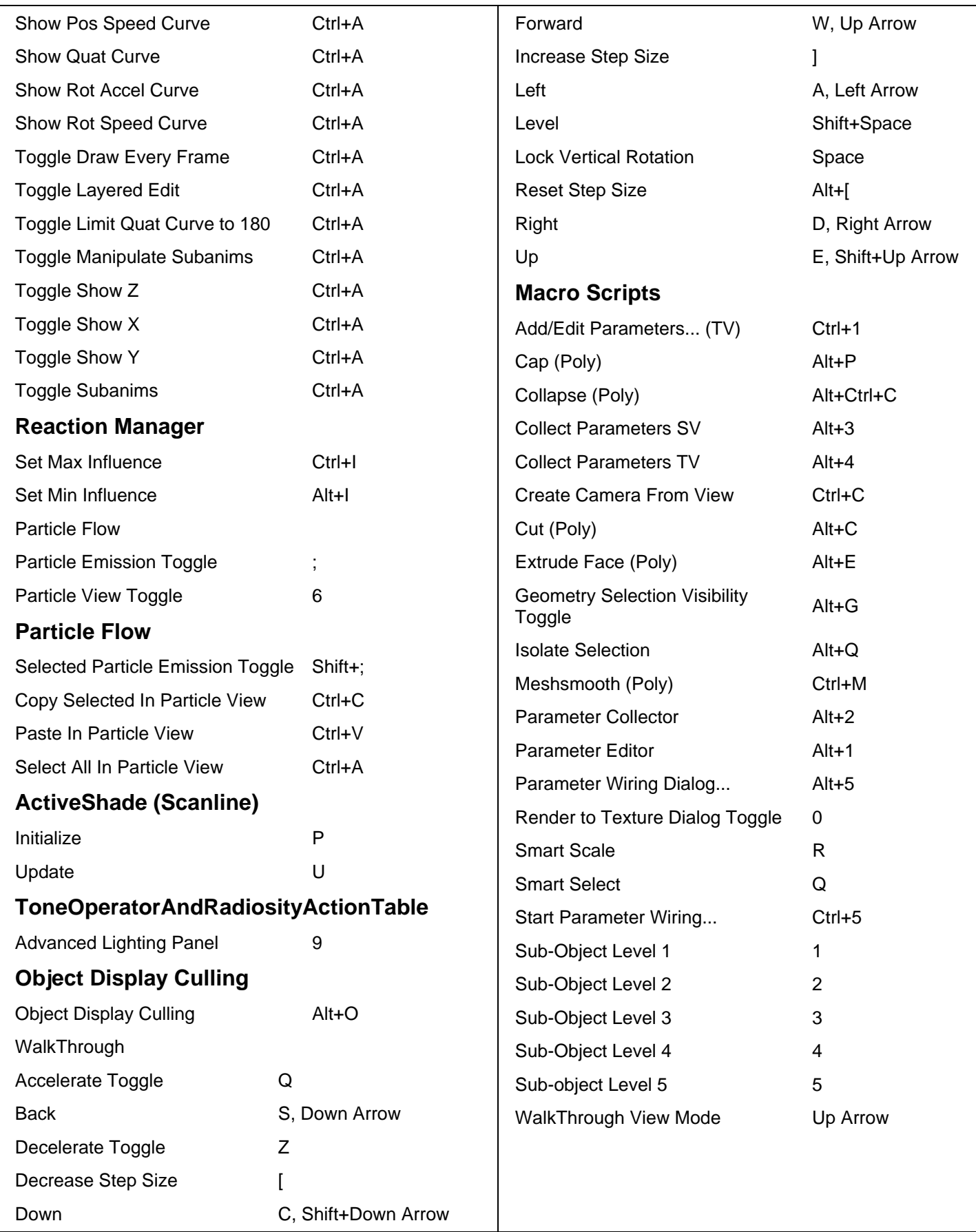

## **Quad Menu Sets**

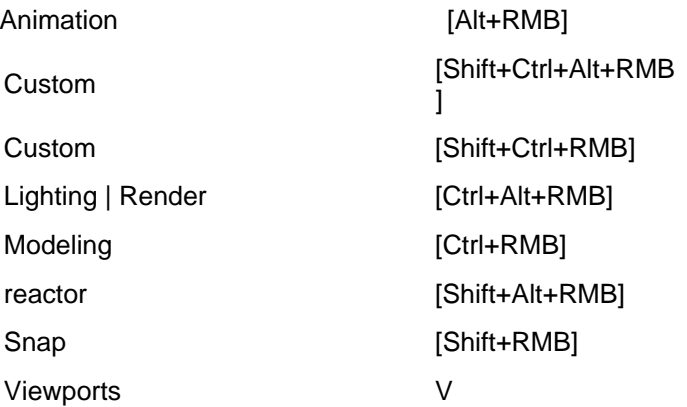